# Memo: Pilot Noorderzijlvest

Samenvattend document

Deze memo geeft een korte beschrijving van de modellering en analyse van het boezemsysteem van Waterschap Noorderzijlvest in [D-HYDRO](https://www.deltares.nl/en/software/delft3d-flexible-mesh-suite/) als onderdeel van het TKI (Topconsortia voor Kennis en Innovatie) watersysteemanalyses. U vindt de volledige projectbeschrijving en voortgang van dit TKI op:

[https://publicwiki.deltares.nl/display/TKIP/DEL115+-+Watersysteemanalyses+met+D-](https://publicwiki.deltares.nl/display/TKIP/DEL115+-+Watersysteemanalyses+met+D-HYDRO)[HYDRO.](https://publicwiki.deltares.nl/display/TKIP/DEL115+-+Watersysteemanalyses+met+D-HYDRO)

In deze memo behandelen we de onderzoeksdoelen specifiek ten behoeve van de modelbouw en -analyse van het boezemsysteem van Waterschap Noorderzijlvest. Hierbij verwijzen wij naar:

- De [excel file](https://docs.google.com/spreadsheets/d/183Mm0htH9gVyTkIS_iv09lRRLpqI83R67el4dhLoyyc/edit?usp=sharing) met onze notities (inclusief NZV en Deltares) tijdens de modelbouw
- De analyse-memo met onze notities tijdens de analyse van de modelresultaten
- De [repository](https://github.com/d2hydro/nzv_pilot) met het model bouwproject
- De [basisdata](https://drive.google.com/drive/folders/1BXNEwlEDCtShDj5KVuHQcukup-QLTuzR?usp=sharing) welke is gebruikt bij de modelbouw

In het vervolg van deze memo behandelen wij voor deze pilot de onderzoeksvragen, methode, resultaten en conclusies aanbevelingen en aandachtspunten.

Voor het reproduceren van de modelbouw verwijzen wij u naar de uitleg in onze [repository.](https://github.com/d2hydro/nzv_pilot)

## Doelen

De hoofdvraag van deze TKI-pilot is: "In hoeverre is D-HYDRO op dit moment geschikt, zoals of beter dan Sobek, voor het uitvoeren van een hoogwater-toetsing op het boezemsysteem van Noorderzijlvest?"

Wij werken hierbij vanuit basisdata, het beheerregister en aanvullende hydrologische gegevens. Samen met het waterschap hebben wij de volgende doelen gespecificeerd:

- 1. De geautomatiseerde en reproduceerbare **modelbouw** D-HYDRO
- 2. Onderzoeken van de **model-prestatie**
- 3. Onderzoeken van de **meerwaarde** van D-HYDRO ten opzichte van SOBEK

Een belangrijke randvoorwaarde voor het Waterschap is dat er, na de modelbouw, vanuit de grafische gebruikersinterface (GUI) gewerkt moet kunnen worden.

## Aanpak

De geautomatiseerde **modelbouw** wordt uitgevoerd via een Jupyter Notebook, geschreven in Python; zie onderstaande figuur. Rondom deze Notebook zijn de volgende zaken gebruikt:

- Een Sobek RR-model, aangemaakt met Catchment Builder versie 2.203. De configuratie (xml en database) alsmede uitkomsten zijn te vinden onder [deze](https://www.dropbox.com/s/qf4uv9ymzu7h5on/CatchmentBuilder_NZV.zip?dl=0) link. Om met Catchment Builder een RR-model te kunnen genereren is op basis van de brongegevens eerst een rudimentair 1D-model gegenereerd met Channel Builder versie 2.112. Dit 1D model hoefde niet te kunnen rekenen maar was nodig om de aankoppelpunten van RR aan FM op de juiste locatie te krijgen. De configuratie (xml en database) alsmede uitkomsten zijn te vinden onder [deze](https://www.dropbox.com/s/0kjm6q6fm24rr2a/ChannelBuilder_NZV.zip?dl=0) link. De met Catchment Builder gegenereerde modelschematisatie wordt handmatig ingeladen in SOBEK. Vanuit het Jupyter Notebook wordt dit SOBEK-model vervolgens gebruikt om de RRcomponent samen te voegen met de FM module van D-Hydro, zoals vervaardigd met D-HyDAMO. Het DAMO-beheerregister, de bathymetrie van het Lauwersmeer en de hydrologische eenheden als basis voor het RR-model, allen aangeleverd door het Waterschap.
- De D-HyDAMO klassen HyDAMO, DFMModel en DRRModel beschikbaar binnen het project [D-HyDAMO.](https://github.com/openearth/delft3dfmpy/tree/master/delft3dfmpy)
- Een functie-bibliotheek HydroTools, welke we hebben geschreven voor het inlezen van Sobek modellen en het faciliteren van ontbrekende functionaliteit binnen D-HyDAMO.

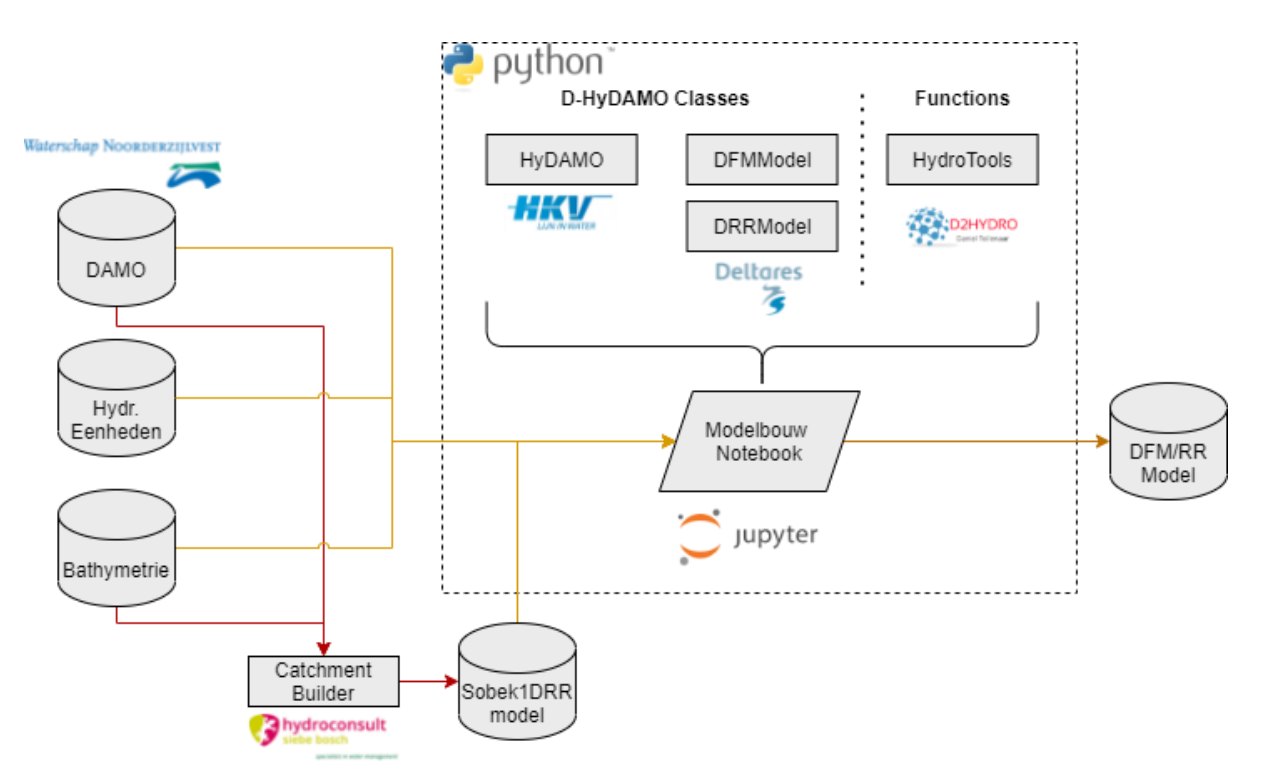

Voor de **model-prestatie** hebben we de gebruikersfunctionaliteit binnen de D-HYDRO interface onderzocht. Waar noodzakelijk hebben we de database direct geraadpleegd via Python. We hebben zes simulaties uitgevoerd:

- 1 PIR winter: Peil in Rust berekend in de winter met het CF model
- *2\_PIR\_zomer:* Peil in Rust berekend in de zomer met het CF model
- 3 HMA CF RR zomer: Half Maatgevende Afvoer berekend in de zomer met het RR/CF model

In het onderzoeken van de **meerwaarde** van D-HYDRO hebben we gekeken naar de opname van samengestelde kunstwerken (compound structures) door het aanmaken van kunstwerkgroepen. De meerwaarde van RTC hebben we niet kunnen onderzoeken in deze pilot, maar wel onderzocht in de pilot voor Waterschap Hunze en Aa's.

# Resultaten

### Modelbouw

Het is ons gelukt een D-HYDRO model te bouwen vanuit Python met D-HyDAMO. Tijdens de modelbouw hebben we gezamenlijk met het waterschap en Deltares een [issue-lijst](https://docs.google.com/spreadsheets/d/183Mm0htH9gVyTkIS_iv09lRRLpqI83R67el4dhLoyyc/edit?usp=sharing)  bijgehouden in Excel. De volgende punten willen we aanstippen die we tegenkwamen in de modelbouw:

- 1. Het werken met een issue-lijst gedeeld door alle partijen blijkt een effectief middel om issues vast te leggen, toe te wijzen aan de juiste persoon en deze op te lossen.
- 2. D-HYDRO modelbouw is een tijdrovend proces, vooral veroorzaakt door een combinatie van:
	- Het ontbreken van eerdere ervaring met D-HyDAMO en D-HYDRO.
	- Bugs/issues met met de software en dan met name binnen de gebruikersinterface
	- De kwaliteit van de basisdata. Het rekenhart blijkt kritisch voor fouten in basisdata (bijvoorbeeld duikerhoogtes onder bodem waterloop). Deze fouten worden niet zodanig weergegeven in de logging dat de modelleur dit kan terugleiden tot specifieke fouten in de data.
- 3. Het is nog niet mogelijk om D-HYDRO model te draaien vanuit de D-HYDRO versie 1.0.0.53506 interface:
	- Tijdseries op kruinhoogtes van stuwen wordt niet ondersteund, waardoor gebouwde CF-modellen niet in de D-HYDRO interface draaien.
	- CF/RR modellen draaien niet in de interface, omdat er kritische foutmeldingen worden gegenereerd op RR-bestanden: temperatuur en kas-parameters

- De gedefinieerde restart-file wordt niet opgepikt bij het inlezen in de GUI. Deze issues zijn bij Deltares bekend en worden naar waarschijnlijkheid opgelost in een nieuwe versie. Het is uitgesloten dat na het oplossen van deze issues nieuwe issues aan het ligt komen, waardoor het model alsnog niet in de interface gedraaid kan worden.

## Model-prestatie

Het lukt deels de model prestatie van een in D-HYDRO gebouwd model te analyseren. De analyse van de Peil in Rust vindt u terug in onze analyse-bijlage. We zien dat het model in de zomer redelijk goed in rust komt, waarbij de waterstand in rust veelal overeenkomt met de streefpeilen. De "rest-fouten" wijzen op fouten in de data danwel de verwerking van die data.

Het rekenhart presteert voor deze som dus goed en we hebben geen last gehad van numerieke instabiliteiten zoals bij droogval in SOBEK soms het geval kan zijn. Naar onze mening missen er binnen de D-HYDRO gebruikersinterface enkele functionaliteiten om efficiënt modellen te bouwen:

- Een tijdsafhankelijke waterbalans. De gebruiker wil op de schaal van het model tot de schaal van de hydrologische eenheid (combinatie van Unpaved, Paved en Greenhouse knopen) een waterbalans kunnen opvragen zowel in m3(/s) als mm/dag, inclusief het aangekoppeld RR oppervlak. Dit is nu alleen mogelijk door verschillende bestanden uit de RR en FM mappen te raadplegen, combineren en bewerken. Binnen de gebruikersinterface is dit niet mogelijk
- Genereren van een overzicht in ruimte en tijd; het kunnen labelen van waterhoogtes in combinatie met afvoerrichting, beiden dynamisch in de tijd is op dit moment niet mogelijk. Dit is een belangrijke functionaliteit voor het opsporen van fouten in data.
- Genereren van langsprofielen; langsprofielen bevatten nu onvoldoende informatie:
	- Bereik van assen, met name de Y-as, kunnen niet worden aangepast
	- Identificatie van kunstwerken is niet mogelijk
	- Hoogte-parameters van kunstwerken (kruinhoogte, b.o.b., etc.) worden niet altijd correct weergegeven en zeker niet tijdsafhankelijk.
- Het robuust afhandelen van tijd én ruimte; de door ons gebruikte gebruikersinterface (1.0.0.53506) is instabiel en traag voor het navigeren binnen het boezemmodel van waterschap Noorderzijlvest.

Het ontbreken van functionaliteit voor het genereren van waterbalansen en het robuust navigeren door tijd-ruimte maakte het niet haalbaar om de prestatie van het model onder HMA en een piekbelasting te analyseren.

## Meerwaarde D-HYDRO

- Rekenhart presteert voor deze modelstudie numeriek stabiel, ook bij droogval. Onze ervaring is dat SOBEK had hier soms problemen mee had. Verdere analyse van de HMA en piekbelasting moet hier meer duidelijkheid in geven
- Binnen D-HYDRO kunnen we samengestelde kunstwerken specificeren via compound structures. Het voordeel hiervan is dat er geen parallelle takken geschematiseerd hoeven te worden voor parallelle kunstwerken. We hebben hiervoor een lijst aangemaakt met [kunstwerkgroepen](https://github.com/d2hydro/nzv_pilot/blob/master/data/xlsx/kunstwerkgroepen.csv) waarbinnen de samenstelling van kunstwerken per groep vast ligt. Wanneer de kunstwerkgroepen vastgelegd worden, kan de modelbouw worden vereenvoudigd. De modelleur hoeft immers geen parallelele takken te schematiseren rondom de aslijn van de waterloop.
- Integratie met RTC geeft de mogelijkheid voor het inbouwen van complexe sturing, waaronder maalstops. Dit hebben we niet meer kunnen onderzoeken in deze pilot. In de [pilot](https://www.dropbox.com/s/y404izri634onf7/TKI3_Hunze_en_Aas_Pilot_Deelrapport_final.pdf?dl=0) De Dellen van waterschap Hunze en Aa's (eveneens TKI-3) hebben wij reguliere kunstwerksturing weg kunnen schrijven in de RTC-module van D-Hydro. Het gaat hierbij om tijdsafhankelijke kruinhoogtes van stuwen en verschil tussen zomer- en winterstreefpeil bij gemalen.

# Conclusies, Aanbevelingen en Aandachtspunten

Binnen dit TKI hebben wij de volgende hoofdvraag gedefinieerd: "In hoeverre is D-HYDRO nu geschikt, zoals of beter dan Sobek, voor het uitvoeren van een hoogwater-toetsing op het boezemsysteem van Noorderzijlvest?"

Bij het schrijven van dit document denken wij dat D-HYDRO versie 1.0.0.53506 nog onvoldoende geschikt is voor het uitvoeren van hoogwater toetsing wanneer gewerkt wordt vanuit basisdata. Een geïntegreerd CF/RR model is nog niet in te lezen in en te draaien vanuit de GUI. Daarbij mist de GUI onzes inziens enkele mogelijkheden voor het (efficiënt) analyseren van de model prestatie op de waterbalans en waterhoogtes en afvoeren in ruimte-tijd.

Op basis van de simulaties die wij hebben kunnen afronden met het D-HYDRO rekenhart, hebben wij geen reden om aan te nemen dat het rekenhart niet geschikt zou zijn voor hoogwater toetsing. Wij bevelen aan de GUI eerst te voorzien van de analysemogelijkheden en vervolgens de hoofdvraag opnieuw te toetsen. In de rest van dit hoofdstuk gaan wij dieper in op onze onderzoeksdoelen.

Hieronder volgen enkele aanbevelingen en aandachtspunten voor vervolgonderzoek. We onderscheiden hier de modelbouw en de prestatie van D-HYDRO en de D-HYDRO Suite.

### Aanbevelingen Modelbouw

Het is ons gelukt een D-Hydro model te bouwen vanuit Python met D-HyDAMO. Als randvoorwaarde werd gesteld dat het model te draaien moet zijn binnen de gebruikersinterface van D-HYDRO (versie 1.0.0.53506).

Voor een eventueel vervolg hebben wij de volgende aanbevelingen en aandachtspunten:

- Investeer in datavalidatie en het opvullen met vervangingswaarden: het rekenhart rekent pas wanneer er geen fouten meer in de data zitten die weg te filteren zijn met contextuele datavalidatie.
- Investeer in een goede, specifieke afhandeling van restfouten in de logging van de gebruikersinterface en/of rekenkern. Wanneer er tóch niet-plausibele data overblijft waarop het rekenhart crashed dienen deze restfouten te worden voorzien van een specifieke logging.
- Genereer het model opnieuw met een verbeterde workflow: het CF model is nu gegenereerd met D-HyDAMO het RR model met Catchment Builder. Dit omdat deze tools bij aanvang van de pilot beschikbaar waren. Inmiddels is het mogelijk een RR model te bouwen in D-HyDAMO en werkt Hydroconsult aan het genereren van D-HYDRO modellen met Channel Builder en Catchment Builder. Dit geeft de mogelijkheid de workflow terug te brengen tot 1 software module.

### Aanbevelingen D-HYDRO Suite

Het lukt deels de modelprestatie van een in D-HYDRO gebouwd model te analyseren. De analyse van de Peil in Rust vindt u terug in onze analyse-bijlage.

Voor een eventueel vervolg bevelen wij de volgende tooling aan, welke binnen of buiten SOBEK beschikbaar is, maar nog niet binnen of voor D-HYDRO:

- Een tijdsafhankelijke waterbalans voor het gehele model tot een specifiek gebied tot en met het niveau van de hydrologische eenheid. Dit kan (ook) niet in de SOBEK interface, maar bijvoorbeeld wel binnen [Sobek Utilities](https://www.sobek.tools/sbkutils/waterbalans-voor-een-deel-van-de-schematisatie/) en is onmisbaar voor de verificatie van de correcte opname van neerslag-afvoer.
- Stabiel en robuust kunnen navigeren door ruimte en tijd door middel van:
	- Een kaart perspectief met daarop de stromingsrichting én waterhoogtes dynamisch in de tijd gevisualiseerd. Met deze interactieve visualisatie kunnen foute locaties in de modelschematisatie eenvoudig worden gevonden.
	- Een langsprofiel met daarin alle relevante object hoogtes correct én dynamisch in tijd gevisualiseerd, met de mogelijkheid meer dan 1 parameter (bijvoorbeeld waterhoogte én debiet) te visualiseren, object-ids weer te geven én in te zoomen op beide assen. Met deze interactieve visualisatie kunnen de gevonden locaties in de modelschematisatie verder worden onderzocht tot het niveau van objecten en relevante object-parameters.

Deze functionaliteiten moeten naar behoren functioneren voor modellen van de grootte van het boezemmodel van waterschap Noorderzijlvest.

We hebben de meerwaarde van D-HYDRO deels kunnen analyseren. Op basis van ons onderzoek hebben we de volgende aanbevelingen:

- De opname van een "samengesteld object" binnen het datamodel van het beheerregister. Dit is eenvoudig het object-id van het samengestelde kunstwerk, de xy coördinaat waar deze moet worden gevisualiseerd en een lijst met object-ids die onderdeel zijn van het samengestelde object.
- Verder onderzoek naar de mogelijkheden van RTC voor meervoudige sturing, te beginnen bij het opnemen van maalstops.